## **Ex-Ante Report**

Last Modified on 13/02/2024 3:34 pm GMT

Within the **Report** area, you will find a Report on the left side of the screen:

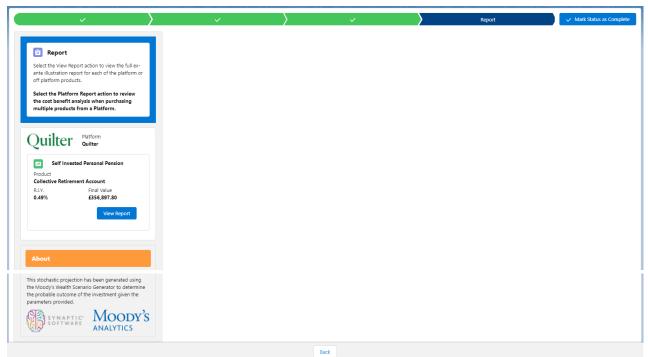

#### Click View Report:

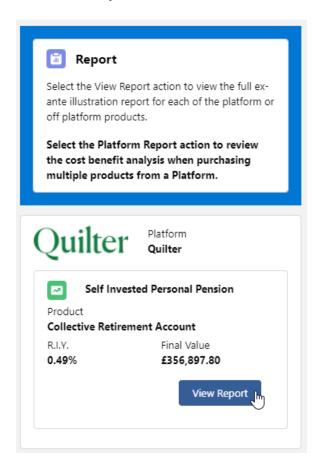

When selecting the report, it will be highlighted green on the left.

The report will load on the right side of the screen:

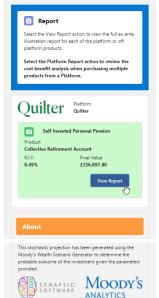

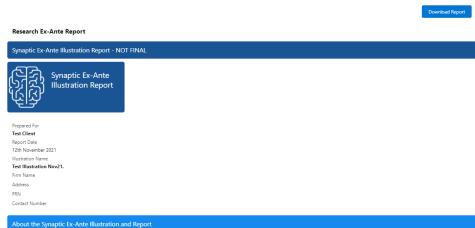

## Report overview

Best advice - allow advisers to demonstrate their competency in formulation of recommendations that will assist clients in making informed investment decisions, based on their long term goals. Well constructed plans build trust between advisers and clients and encourage clients to remain invested i order to resp the returns offered by the financial markets, which historically have provided returns to diversified investion.

oversines investors. — allow firms to meet the highest possible standards of proof of suitability and disclosure in formats that are aligned to the compliance responsibilities of firms under COBS, Mirifol II and PROD. The report includes objective enabyles of risk including quantification of potential losses. The report supports the classic risk governance model requires analysis to reflect 'the need to take risk', consideration of the clients' risk profile and their capacity for loss. The integrated workflows avoid the issues of non-alignment of tools highlighted are risks by the ECA.

Improved practice management - the Symptic system has access to a wide range of data that reduces the requirement for re-keying and reference to multiple sources. This reduces errors and streamlines the advice process, reducing the administration burden for firms, turning hours spent on reearch and reports into minutes.

In order to establish the suitability of a recommendation, an accurate illustration of the investment outcome must be shared with the client so that 'informed consent' can be given.

The forecasts in this report are generated using the Moody's stochastic engine, the Wealth Scenario Generator, ascribing probability to the full range of viable investment outcomes, including outcomes of unlikely possibility and representing the most severely stressed or volatile market conditions.

This approach demonstrates an accuracy proven over many market cycles over many years and is the same methodology that is relied on extensively by many institutions in the management of investme and the optimisation of portfolios.

#### Alignment of client's objectives to an appropriate investment risk category and asset allocation

This report details every aspect of risk relevant to a recommendation, including the client's risk profication of circle and correct alignment to an investment strategy represented by a strategic asset allocation.

Risk categories are mapped to the scoring of the attitude to risk questionnaire (ATRQ).

Clients can therefore rely on the correct alignment of their investment

The analysis in this report shows expected returns and expected losses over relevant investment horizons

Sequence risk is acknowledged in this methodology as expected losses in the 'worst year' of the term are quantified (on a 1 in 20 years basis).

Unlike more common volatility-based measures, 'value at risk' recognises the trend of the investment.

Figure 1. Represents results from running representative strategic asset allocations from Moody's through the Moody's stochastic engine, a mathematical simulation, designed to attribute probability to the full range of viable outcomes for any given investment scenario. Thousands of scenarios are run.

The relative position of the 5th, 50th and 95th percentiles for each strategy indicates the relationship

The relative position of the 5th, 50th and 95th percentiles for each strategy indicates the relationship between different risk strategies and their expected returns.

The 95th percentile in the table of results is particularly relevant to advisers as this represents the extent of losses expected in a bad year, defined as 5% (or 1 in 20), equivalent to the worst year returns in a 20 year term. Capacity for Loss can therefore be quantified and determined using a relevant metric. We refer to this measure as a Value at risk' metric, or shorthand, 'VAR @ 95th %'.

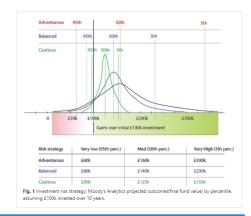

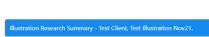

Term of calculation

Summary of Investment, Contributions and Withdrawals

Royal London UK All Share Tracker Z Acc

Initial Investment (Inc. Transfer In) Contributions over the Period £210,000.00 £30,046.42 Withdrawals over the Period £6,259.67 Risk Overview Min. Gain (VAR @ 95%) -12.50% Expected Return 2.89% Risk Category Moderately Cautious (High End) Strategic (Moody's) Max. Gain (VAR @5th) 16.95% -26.74% 4.14% 32.23% Very Adventurous Investment Scenario Expected Investment Return 
 Medium Low ( <20% Probability)</th>
 Expected (Average Gain)

 £450,986.00
 £298,705.00
 Lowest ( <5% Probability) Medium High ( <20% Probability) Investment Scenario £124,088.00 £191,325.00 Best ( <5% Probability) £629,087.00 Summary Costs on Expected (Mean) Return Expected Return without Costs(A) Expected Return with Costs(B) Investment Scenario Cumulative Impact of Costs(A-B)

£344,306.37 £328,705.55 £15,600.81

Value of Advice and Impact of Inflation No Investment ( Includes RPI and Inflation Indexation Value of Advice (Inflation Adjusted) (ID) (C-D) Expected Return with Costs and £328,705.55

£187.294.93

£52.003.65

£239.298.58

Client Information

Name Test Client

Address

Telephone 0777777777

Date of Birth 07/11/1986

Description of Risk Category

Name Test Illustration Nov21.

Test Goal Description Text

## Investment Objective Risk Category

Risk Category for Objective Moderately Cautious (High End)

## Investment Details

£210.000.00

Transfer In Amount £0.00 Total Initial Amount £210,000.00

Contributions During Term

Name of Segment

Investor Type

Objective & Needs Growth Knowledge & Experience

Client Ability to Bear Loss No Capital Guarantee

Asset Allocation

Asset Allocation

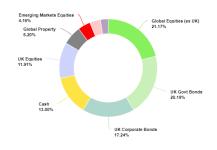

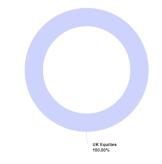

Min, Gain Mean Gain Max, Gain Min, Gain Mean Gain Max, Gain Max, Gain Mean Gain Max, Gain -12,50% 2,89% 16,95% -26,74% 4,14% 32,23%

# Probability Projection 500k 400k

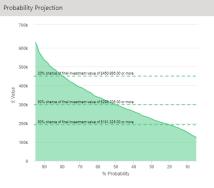

| 20% Probability | 50% Probability | 80% Probability |
|-----------------|-----------------|-----------------|
| £357,817.00     | £300,160.00     | £248,487.00     |
|                 |                 |                 |

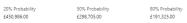

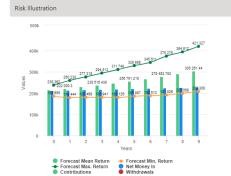

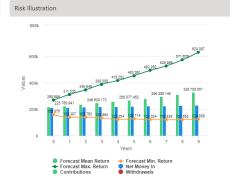

| owest Outcome (5% Chance) | Expected Outcome      | Best Outcome (5% Chance |
|---------------------------|-----------------------|-------------------------|
| 208,308.00 or -11.00%     | £305,261.44 or 30.42% | £421,327.00 or 80.01%   |
|                           |                       |                         |

 Lowest Outcome
 (5% Chance)
 Expected Outcome
 Best Outcome (5% Chance)

 £124,088.00 or -46.98%
 £328,705.55 or 40.44%
 £629,087.00 or 168.76%

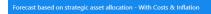

#### Forecast based on investment scenario - With Costs & Inflation

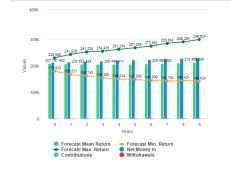

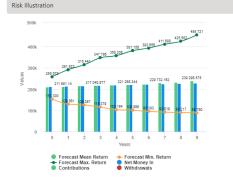

 Lowest Outcome (5% Chance)
 Expected Outcome
 Best Outcome (5% Chance)
 Lowest Outcome (5% Chance)
 Expected Outcome
 Best Outcome (5% Chance)

 £140,430.00 or -40.00%
 £212,469.31 or -9.22%
 £288,634.00 or 27.59%
 £88,780.00 or -62.07%
 £239,298.58 or 2.24%
 £455,721.00 or 94.71%

#### Portfolio Summary

Portfolio Name Royal London UK All Share Tracker Z Acc

| Fund Name                                  | Allocation % |
|--------------------------------------------|--------------|
| Royal London UK All<br>Share Tracker Z Acc | 100.00%      |

| Stochastic Forecast of Probable Growth of Investment (With Costs & Inflation) |             |           |             |             |             |            |
|-------------------------------------------------------------------------------|-------------|-----------|-------------|-------------|-------------|------------|
| Year                                                                          | In          | Out       | Total In    | Min. Gain   | Max Gain    | Net Growth |
| 1                                                                             | £212,400.00 | £500.00   | 6211,900.00 | £158,875.00 | £268,695.00 | £5,500.48  |
| 2                                                                             | £214,917.60 | £1,024.50 | £213,893.10 | £138,387.00 | £311,035.00 | £11,867.84 |
| 3                                                                             | 6217,558.56 | £1,574.70 | 6215,983.86 | £138,763.00 | £345,949.00 | £20,760.66 |
| 4                                                                             | £220,328.93 | £2,151.86 | 6218,177.07 | £133,864.00 | £388,008.00 | £28,453.10 |
| 5                                                                             | 6223,235.05 | 62,757.30 | 6220,477.75 | £122,254.00 | 6416,283.00 | £36,253.53 |
| 6                                                                             | £226,283.57 | £3,392.41 | £222,891.16 | £125,714.00 | £453,061.00 | £45,186.29 |
| 7                                                                             | 6229,481.46 | 64,058.64 | 6225,422.82 | £121,024.00 | 6492,262.00 | £54,584.80 |
| 8                                                                             | £232,836.05 | £4,757.51 | £228,078.54 | £119,839.00 | £525,966.00 | £68,309.60 |
| 9                                                                             | £236,355.02 | £5,490.63 | £230,864.39 | £121,552.00 | £571,676.00 | £78,367.14 |
| 10                                                                            | £240,046.42 | £6,259.67 | 6233,786.75 | £124,088.00 | £629,087.00 | £94,918.80 |

#### **Suitability Statement**

#### Efficient Frontier Position

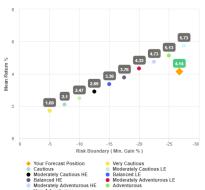

This confirms alignment of the investment recommendation with the Moody's investment strategy, where the min gain value does not exceed the risk threshold, or upper boundary for the relevant risk category.

The 'min gain' indicates the expected loss for an investment in the 'worst year', assuming a 20 year term. It is equivalent to the 5% worst outcomes for 1 in 20) from the stochastic simulation whose data underpins the calculations made using this tool, and should be used for determining the client's Capacity for Loss in respect of the investment proposal.

## autious Ioderately Cautious HE Ialanced HE Ioderately Adventurous HE

#### **Efficient Frontier and Suitability**

The output shown here is the efficient frontier, which displays your Portfolio's Asset Allocation in relationship to the optimised and active Moody's Analytics Strategic Asset Class based Portfolios that are reviewed and rebalanced quarterly.

Suitability is assessed on the basis of whether the investment is likely to deliver on the objectives of the financial plan, and whether there is alignment between the components of

the risk governance model relating to the Client investment goals:

The need to take risk; The Clients risk profile

The Clients capacity for loss.

Use the efficient frontier and investment plot to demonstrate that a portfolio or fund is

term for the investment horizon is 10 to 14 yrs. The term used for the research is 10 years.

The proposed investment, Test Client Test Illustration Nov21., produces a 'Value at Risk' (VAR) measure (over 12 months) or 'Min gain' value of 26.74%.

This portfolio sits between the boundaries of the Moderately Adventurous (High End) Risk egory whose min gain value is 26.74%.

This approach demonstrates an accuracy proven over many market cycles over many years and is the same methodology that is relied on extensively by many institutions in the management of investment risk and the optimisation of portfolios.

#### Capacity for Loss Questionnaire

The model indicates the mathematical possibility of losing up to or in excess of 26.74% (min gain) of the portfolio in a bad year. The min gain value represents the 5% (1 in 20) worst returns from the stochastic modelling using the Moody's model. When the losses may occur is unknown, but because of the benefits of compounding growth, it is known that the impact on the final fund value is greater if the poor returns are early in the term (sequence risk).

Historically, significant losses in the short term have been followed by recovery and subsequent growth. It is important that investors commit to an appropriate term in order to coup losses and build gains and can afford any short term losses that may occur in search

1. My client will need to start spending the investment return at the following point in the future. 10 to 14 yrs

2. My client doesn't have any significant outstanding debts and don't expect to incur any during the period of their investment (e.g., mortgage or credit cards). Agree

3. My client's spouse, partner or family member is likely to be able and willing to support my client financially if circumstances require. Strongly Agree

4. It would be relatively easy for my client to cut expenditure in retirement if circumstances

investment. Agree

6. Risk suitability statement. My Client can afford to lose 26.74% in any one year, as a worst case scenario this could equate to £168,217.86 loss in the final year of the 10 year term proposed. Yes

Supporting notes to meet MiFID Compliance - Capacity for Loss statement

#### Forecast Showing the Impact of Costs - Full MIFID II / Ex-ante Compliant Disclosure of Costs and Charges

The FCA (COBS 13) acknowledges the value of both deterministic and stochastically calculated investment forecasts. The linear characteristic of the former, makes it easier to understand the impact of costs. The stochastic forecasts elsewhere in the report represent a deeper and more reliable methodology for forecasting and should be prefered for any other requirement. Deterministic calculations are presented here for their clear and consistent representation of cost, including Reduction in Yield (R.I.Y.) values that are very effective in understanding the

impact of ongoing and initial costs and the cumulative impact of costs.

|                                                   |                   |                | Initial Year %                   |                           | Subsequent Years %       |
|---------------------------------------------------|-------------------|----------------|----------------------------------|---------------------------|--------------------------|
| escription (                                      | Cost of Ownership | Fund Weighting | Cost as % of Weighted Investment | Cost as Weighted Amount £ | Weighted % of Investment |
| Product                                           |                   |                |                                  |                           |                          |
| Collective<br>Retirement Account                  |                   |                |                                  |                           |                          |
| Costs                                             |                   |                | 0.00%                            | £10.50                    | 0.01%                    |
| unds                                              |                   |                |                                  |                           |                          |
| Cash Allocation                                   |                   |                |                                  |                           |                          |
| Royal London UK All<br>Share Tracker Z Acc        |                   | 100.00%        |                                  |                           |                          |
| One off Costs                                     |                   |                | 0.00%                            |                           |                          |
| Ongoing costs excl.<br>Transaction                | 0.15%             |                | 0.4996                           | £1,041.87                 | 0.48%                    |
| ransaction costs                                  | 0.0096            |                | 0.00%                            | £0.00                     | 0.00%                    |
| Adviser Charges                                   |                   |                |                                  |                           |                          |
| nitial charge                                     |                   |                | 0.00%                            | £0.00                     | 0.00%                    |
| Ongoing charges                                   |                   |                | 0.00%                            | £0.00                     | 0.00%                    |
| Aggregated Costs &<br>Charges                     |                   |                |                                  |                           |                          |
| Grand total first year                            |                   |                | 0.00%                            | £1,052.37                 | 0.00%                    |
| Grand total as % of first<br>ear investment total |                   |                | 0.50%                            | £0.00                     | 0.49%                    |

1

## Deterministic Forecast - Summary Costs over the Full Investment Term

Calculations returned by the deterministic and stochastic methods may be different due to different methodologies including different growth rates. The deterministic calculation assumes broad based actuarial growth rates, whereas stochastic calculations are based on Moody's forecasts for growth across asset allocation.

Headline Reduction in Yield Value 0.49% Total Solution Cost £16,256.58 Final Value £356,897.80

| Platform Charges                           |                |          |               |              |         |  |
|--------------------------------------------|----------------|----------|---------------|--------------|---------|--|
| Item                                       | Fund Weighting | Growth % | Final Value £ | Total Fees £ | R.I.Y % |  |
| Collective<br>Retirement Account           |                |          |               |              |         |  |
| Royal London UK All<br>Share Tracker 7 Acc | 100.00%        | 4.52%    | £356,776.35   | £16,035.96   | 0.48%   |  |

-

## Deterministic Forecast

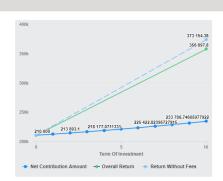

## Suitability Checklist

Prepared For Test Client Illustration Name Test Illustration Nov21. Risk Profile

Declaration of Tolerance for Loss

Assessment of Capacity for Loss

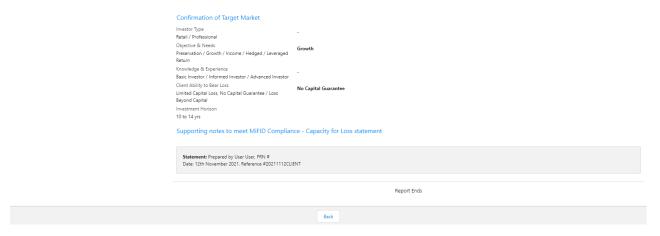

After viewing the report, Download through the **Download Report** at the top right of the screen:

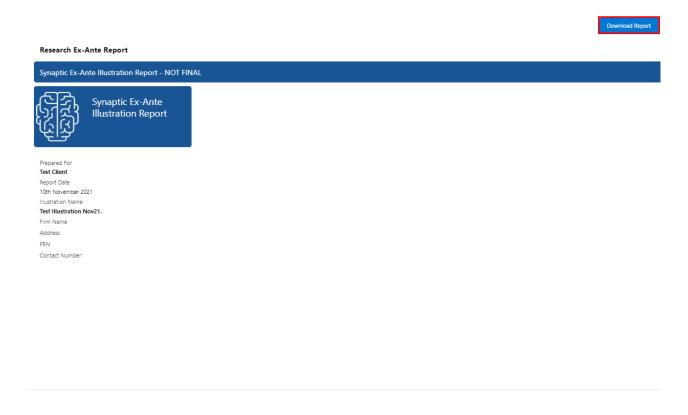